### Interpreting Deep Sports Analytics: Valuing Actions and Players in the NHL

### Guiliang Liu, Wang Zhu, Oliver Schulte Machine Learning Lab

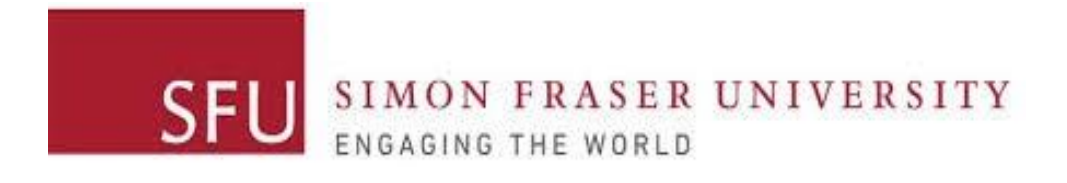

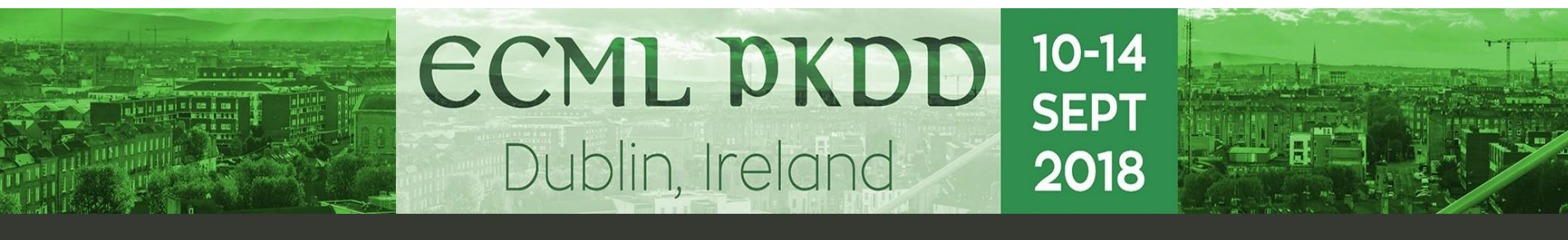

**ECML-PKDD 2018 Presentation**

### **Problem**

Understand the Deep Reinforcement Learning (DRL) Model in National Hockey League (NHL)

![](_page_1_Picture_2.jpeg)

# DRL Model: Previous Work

Liu and Schulte IJCAI 2018

### **Dataset**

- *Game events* and *player actions* for the 2015-2016 NHL season.
- Augment the data with derived features (red lines).

Table 3: Complete Feature List. Values for the feature Manpower are EV=Even Strength, SH=Short Handed, PP=Power Play.

![](_page_3_Picture_52.jpeg)

- Divide NHL games into **goal-scoring episodes** that
	- Begin at the beginning of the game, or after a goal.
	- Terminate with a goal, or the end of the game.

## **DRL Model**

- Estimate chance that team scores the next goal given current match state and action =  $Q_{team}(s, a)$ .
- Recurrent network with dynamic trace length LSTM.

![](_page_4_Figure_3.jpeg)

Temporal Projection: evolution of scoring probabilities for the next goal Spatial Projection (for shot): The probability that the home team scores the next goal after taking a shot at a rink location

### **Goal Impact Metric**

• Impact( $s_t$ ,  $a_t$ ) measures the quality of action  $a_t$  by how much it changes the expected return of a player's team.  $impact^{team}(s_t, a_t) = Q^{team}(s_t, a_t) - Q^{team}(s_{t-1}, a_{t-1})$ 

Difference of consecutive Q values

**Define Goal Impact Metric (GIM)** of player *i* by the total impact of a player in entire game season dataset  $D$ .

$$
GIM^{i}(D) = \sum_{s,a} n_{D}^{i}(s,a) \times impact^{team_{i}}(s,a)
$$

### **Goal Impact Metric**

- The **Impact** metric passes "eye test".
- Correlates strongly with goals, points, salary, etc. in NHL.
- Consistent between and within seasons.
- All actions including **defensive** and **offensive** actions.

| Name                   | GIM   | Assists | Goals | Points | $+/-$ | Age | Team       | Salary       |
|------------------------|-------|---------|-------|--------|-------|-----|------------|--------------|
| Taylor Hall            | 96.40 | 39      | 26    | 65     | -4    | 24  | EDM        | \$6,000,000  |
| Joe Pavelski           | 94.56 | 40      | 38    | 78     | 25    | 31  | SJS        | \$6,000,000  |
| Johnny Gaudreau 94.51  |       | 48      | 30    | 78     | 4     | 22  | C G K      | \$925,000    |
| Anze Kopitar           | 94.10 | 49      | 25    | 74     | 34    | 28  | LAK        | \$7,700,000  |
| Erik Karlsson          | 92.41 | 66      | 16    | 82     | -2    | 25  | <b>OTT</b> | \$7,000,000  |
| Patrice Bergeron 92.06 |       | 36      | 32    | 68     | 12    | 30  | <b>BOS</b> | \$8,750,000  |
| Mark Scheifele         | 90.67 | 32      | 29    | 61     | 16    | 23  | WPG        | \$832,500    |
| Sidney Crosby          | 90.21 | 49      | 36    | 85     | 19    | 28  | PIT        | \$12,000,000 |
| Claude Giroux          | 89.64 | 45      | 22    | 67     | -8    | 28  | PНI        | \$9,000,000  |
| Dustin Byfuglien 89.46 |       | 34      | 19    | 53     | 4     | 31  | WPG        | \$6,000,000  |

Table 4: 2015-2016 Top-10 Player Impact Scores

# Interpreting the DRL Model

Department name/presenter name

# **Model**

### Mimic Learning Framework for **General Model**:

- Mimicking Q functions and impact separately.
- History Window of last 10 observations.
- A Multi-variate Regression Tree (MRT) trained with CART method.

![](_page_8_Figure_5.jpeg)

Fig. 3: Interpretable Mimic Learning Framework

# **Model**

**Player Specific Model**:

• Inherit the tree structure of the *general model*.

![](_page_9_Picture_3.jpeg)

• Use the target player data to prune the *general model.*

![](_page_9_Figure_5.jpeg)

![](_page_9_Picture_6.jpeg)

*initialize*

![](_page_9_Figure_7.jpeg)

*Player tree e.g. Sidney Croby*

![](_page_9_Picture_8.jpeg)

![](_page_9_Picture_9.jpeg)

*expand*

• Use the same player data to expand the tree.

# **Model**

**DEL**

#### **Mean Sample Leaf (MSL)**:

- Control the minimum number of samples at each leaf node.
- Satisfactory performance when **MSL = 20**.

Table 5: Performance of General Mimic Regression Tree (RT) with different Minimum Samples in each Leaf node (MSL). We apply ten-fold cross validation and report the regression result with format: Mean Square Error (Variance)

![](_page_10_Picture_39.jpeg)

### **Feature Importance**

Rank feature by average variance reduction:

- Find the top 10 important features using *general model*.
- The impact function recognizes **shooting, successful** actions.
- History Window is necessary.

Table 6: Top 10 features for Q values (left) and Impact (right). The notation  $T-n$ : f indicates that a feature occurs n time steps before the current time.

| Feature Name          |        | Frequency Importance | Feature Name      |       | Frequency Importance |
|-----------------------|--------|----------------------|-------------------|-------|----------------------|
| T: Time Remaining     | 12,524 | 0.817431             | T: Goal           |       | 0.160595             |
| T-1: Manpower         | 93     | 0.070196             | T: Shot-on-Goal   |       | 0.099482             |
| T-1: Team Identifier  | 57     | 0.020504             | T: X Coordinate   | 7,142 | 0.077410             |
| T: Manpower           | 346    | 0.017306             | T: X Velocity     | 8,087 | 0.041903             |
| T: Shot               | 31     | 0.011159             | T-1: X Coordinate | 3,591 | 0.041847             |
| T: Score Differential | 3,229  | 0.009568             | T: Angle to Goal  | 7,525 | 0.041607             |
| T: X Coordinate       | 11,797 | 0.006968             | T: Time Remaining | 8,669 | 0.036289             |
| T-1: X Coordinate     | 3,406  | 0.006963             | T: Duration       | 7,411 | 0.028831             |
| T-2: Manpower         | 82     | 0.005045             | T: Home/Away Team | 378   | 0.027177             |
| T: Home/Away Team     | 135    | 0.003755             | T: Y Coordinate   | 6,890 | 0.027597             |
|                       |        |                      |                   |       |                      |

## **Partial Dependence**

Partial Dependence plot:

- Use *general model* to interpret Q functions and impact.
- Select Time Remaining, X Coordinate and X Velocity to visualize.

![](_page_12_Figure_4.jpeg)

Fig. 4: Partial Dependence Plot for Time Remaining (left), X Coordinate (middle) and X Velocity (right)

## **Exceptional Players**

Find the most unusual players:

• Use *player specific model* to compare the whole dataset (general data) and player specific data.

| Player                                              | $Q_{\text{-}}$ home $Q_{\text{-}}$ away | $Q_{\text{end}}$                    | Impact |
|-----------------------------------------------------|-----------------------------------------|-------------------------------------|--------|
| Taylor Hall                                         |                                         | 1.80E-04 2.49E-04 2.28E-04 6.66E-05 |        |
| Joe Pavelski                                        |                                         | 4.64E-04 2.90E-04 3.04E-04 1.09E-04 |        |
| Johnny Gaudreau 2.12E-04 1.96E-04 1.43E-04 6.77E-05 |                                         |                                     |        |
| Anze Kopitar                                        |                                         | 2.58E-04 2.00E-04 2.43E-04 8.28E-05 |        |
| Erik Karlsson                                       |                                         | 2.97E-04 1.89E-04 1.86E-04 2.00E-04 |        |

Table 7: Exceptional Players Based on Tree Discretization

- Joe Pavelski scored the most in the 2015-2016 game season.
- Erik Karlsson had the most points (goal+assists).

### **Thank You!**

![](_page_14_Picture_1.jpeg)

#### For more information: Poster: #xxx Homepage: <http://www.galenliu.com/>

## **Exceptional Players**

How to find the most unusual player:

- Focus on top players
- For each *player specific model*:
	- For each leaf in the tree
		- There is an original value (e.g.  $I_l^P$ )
		- Learn a value based on the whole dataset ( $I_l$ )
		- Weight by the percentage of cases that get to the leaf  $(n_l/n_p)$
		- Sum over squared differences  $n_l/n_D(I_l^P I_l)$

![](_page_15_Picture_84.jpeg)

Table 7: Exceptional Players Based on Tree Discretization